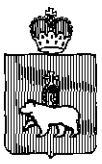

# МИНИСТЕРСТВО ОБРАЗОВАНИЯ И НАУКИ ПЕРМСКОГО КРАЯ

## **ПРИКА З**

 $\frac{\text{N}_2 \text{C}}{21.03.2016}$   $\frac{\text{N}_2 \text{C}}{24.26-01-06-158}$ 

 $\overline{\textbf{O}}$ б утверждении инструкций по $^{\textsf{T}}$ **работ с экзаменационными материалам в пунктах**  проведения экзаменов и **регионально центр обработке**  информации на территории Пермского края в 2016 году

В соответствии с Порядком проведения государственной итоговой аттестации по образовательным программам среднего общего образования, утвержденным приказом Министерства образования и науки Российской Федерации от 26 декабря 2013г. №1400, методическими рекомендациями Рособрнадзора от 25 декабря 2015 г. № 01-311/10-01

ПРИКАЗЫВАЮ:

1. Утвердить прилагаемые:

1.1. инструкцию для члена государственной экзаменационной комиссии (далее - ГЭК) по работе с экзаменационными материалами (далее - ЭМ) единого государственного экзамена (далее - ЕГЭ) на территории Пермского края в 2016 году согласно приложению 1 к настоящему приказу;

1.2. инструкцию для руководителя регионального центра обработки информации (далее - РЦОИ) по работе с ЭМ ЕГЭ на территории Пермского края в 2016 году согласно приложению 2 к настоящему приказу;

1.3. инструкцию для ответственного за приемку ЭМ сотрудника РЦОИ согласно приложению 3 к настоящему приказу;

1.4. инструкцию для оператора сканирования в РЦОИ согласно приложению 4 к настоящему приказу;

1.5. инструкцию верификатора в РЦОИ согласно приложению 5 к настоящему приказу.

2. Руководителю РЦОИ М.С. Черепанову ознакомить ответственных за работу с экзаменационными материалами ЕГЭ сотрудников РЦОИ с настоящими инструкциями под роспись.

3. Контроль за исполнением приказа возложить на заместителя министра, начальника управления общего образования и воспитания детей Министерства образования и науки Пермского края Л.С. Сидорову.

И.о. министра О.В.Шабурова

ПРИЛОЖЕНИЕ 1 к приказу Министерства образования и науки Пермского края от №

## **ИНСТРУКЦИЯ**

## для членов ГЭК по работе с экзаменационными материалами в ППЭ

Член ГЭК несет ответственность за:

целостность, полноту и сохранность доставочных специальных пакетов с индивидуальными комплектами (далее - спецпакет ИК), возвратных доставочных пакетов и пакета для руководителя ППЭ при передаче их в ППЭ в день экзамена и из ППЭ в РЦОИ для последующей обработки (за исключением случаев, когда доставка ЭМ в ППЭ и РЦОИ осуществляется ФГУП «Управление специальной связи по Пермскому краю» (далее *-* адресная доставка);

соблюдение информационной безопасности при работе с экзаменационными материалами на всех этапах проведения ЕГЭ;

незамедлительное информирование председателя ГЭК о факте компрометации ключа шифрования члена ГЭК, записанного на защищенном внешнем носителе - токене (токен члена ГЭК).

На этапе проведения ЕГЭ член ГЭК:

обеспечивает доставку ЭМ в ППЭ не позднее 07.30 по местному времени в день проведения экзамена;

в случае обеспечения адресной доставки в ППЭ ЭМ прибывает в ППЭ не позднее времени доставки ЭМ указанными сотрудниками;

передает ЭМ руководителю ППЭ в Штабе ППЭ по форме ППЭ-14-01 «Акт приема-передачи экзаменационных материалов в ППЭ»;

присутствует в Штабе ППЭ при вскрытии резервного доставочного спецпакета с ИК в случае необходимости проведения замены ИК (в случаях наличия полиграфических дефектов, непреднамеренной порчи и др.).

По окончании проведения ЕГЭ член ГЭК:

осуществляет контроль за получением ЭМ руководителем ППЭ от ответственных организаторов в Штабе ППЭ (форма ППЭ-14-02 «Ведомость вьщачи и возврата экзаменационных материалов по аудиториям ППЭ») последующей схеме №2: все типы бланков упакованы в один возвратный доставочный пакет, заполнена форма сопроводительного бланка к материалам ЕГЭ, а также: формы ППЭ-05-02 «Протокол проведения ЕГЭ в аудитории»; формы ППЭ-12-02 «Ведомость коррекции персональных данных участников ГИА в аудитории»; формы ППЭ-12-03 «Ведомость использования дополнительных бланков ответов № 2»; КИМ участников ЕГЭ, вложенные обратно в ИК участников ЕГЭ; запечатанные конверты с использованными черновиками (на каждом конверте должна быть указана следующая информация: код региона, номер ППЭ (наименование и адрес) и номер аудитории, код учебного предмета, название учебного предмета, по которому проводится ЕГЭ, количество черновиков в конверте); неиспользованные дополнительные бланки ответов № 2; неиспользованные черновики; неиспользованные ИК участников ЕГЭ; испорченные и (или) имеющие полиграфические дефекты ИК; служебные записки (при наличии).

Член ГЭК совместно с руководителем ППЭ оформляет необходимые документы по результатам проведения ЕГЭ в ППЭ по следующим формам:

форма ППЭ 13-01 «Протокол проведения ЕГЭ в ППЭ»;

форма ППЭ 13-02 МАШ «Сводная ведомость учёта участников и использования экзаменационных материалов в ППЭ»;

форма ППЭ 14-01 «Акт приёмки-передачи экзаменационных материалов в ППЭ»;

форма ППЭ-14-02 «Ведомость выдачи и возврата экзаменационных материалов по аудиториям ППЭ».

После окончания экзамена член ГЭК упаковывает ЭМ в спецпакеты в соответствии с Методическими рекомендациями по организации доставки экзаменационных материалов для проведения государственной итоговой аттестации по образовательным программам среднего общего образования в форме единого государственного экзамена.

По завершении экзамена члены ГЭК составляют отчет о проведении ЕГЭ в ППЭ (форма ППЭ-10), который в тот же день передается в ГЭК.

ПРИЛОЖЕНИЕ 2 к приказу Министерства образования и науки Пермского края<br>от Мо от №

#### **ИНСТРУКЦИЯ**  руководителя РЦОИ по работе с ЭМ ЕГЭ на территории Пермского **кра в 2016** году

Руководитель РЦОИ несет ответственность за:

1. Подготовку к ЕГЭ:

1.1. обеспечивает рабочее состояние помещений РЦОИ с учетом установленных требований и санитарных норм, оформить акт готовности РЦОИ (форма 1-РЦОИ);

1.2. организует установку, монтаж и сервисное обслуживание аппаратнопрограммных средств, предназначенных для формирования РИС, обработки результатов ЕГЭ;

1.3. определяет схему организации приемки и обработки экзаменационных материалов;

1.4. обеспечивает обучение, инструктаж сотрудников, освоение и эксплуатацию ими предоставленных аппаратно-программных средств в соответствии с требованиями по эксплуатации оборудования, нормами информационной безопасности и эксплуатации программных средств по обработке бланков ЕГЭ, а также контроль за выполнением работ специалистами РЦОИ и сотрудниками, привлекаемыми к обработке бланков ЕГЭ;

1.5. организует формирование, выверку и взаимодействие РИС с ФИС в соответствии с правилами формирования и ведения ФИС/ РИС;

1.6. назначает ответственных сотрудников РЦОИ, участвующих в обработке ЭМ;

1.7. получает параметры доступа к технологическому порталу ЕГЭ в защищенной сети передачи данных и контролировать в дальнейшем обновление программных средств, настроек программных средств для обработки бланков ЕГЭ и другой информации, определенной ФЦТ.

2. Приём экзаменационных материалов и проведение первичной обработки:

2.1. в течение суток после проведения ГИА по учебным предметам организовывает получение от членов ГЭК (или сотрудника ФГУП «Управление специальной связи по Пермскому краю») ЭМ из каждого ППЭ и оформить соответствующие акты приемки-передачи;

2.2. обеспечивает в день экзамена сканирование бланков ЕГЭ;

2.3. обеспечивает посменную, а при необходимости, круглосуточную работу сотрудников РЦОИ;

2.4. Назначает: ответственного за приемку ЭМ (из ППЭ); операторов сканирования; верификаторов; старших верификаторов; оператора станции экспертизы;

в течение срока, определенного порядком проведения ГИА, обеспечивает обработку бланков ЕГЭ и аудиофайлов устных ответов по иностранным языкам. Перед сканированием бланков регистрации и бланков ответов № 1 из конкретного ППЭ обрабатывается машиночитаемая форма ППЭ-13-02 МАШ, содержащая количественные данные ЭМ.

Для оперативного обеспечения ПК рабочими комплектами необходимо начать обработку бланков ответов № 2 (включая дополнительные бланки ответов № 2), которые могут обрабатываться до сканирования формы ППЭ 13- 02 МАШ.

3. Организацию взаимодействия с предметными комиссиями (далее - ПК):

3.1. организовывает получение критериев оценки выполнения заданий с развернутым ответом в день проведения экзамена от ФЦТ;

3.2. организовывает проверку устных ответов по иностранным языкам на АРМ экспертами ПК по иностранным языкам, для чего обеспечить функционирование АРМ экспертов с установленной станцией прослушивания и оборудованном наушниками;

3.3. передает председателю предметной комиссии (далее - ПК) по мере готовности сформированные рабочие комплекты для проверки экспертами развернутых ответов участников ЕГЭ на задания экзаменационной работы (бланков ответов № 2) и критерии оценки выполнения заданий с развернутым ответом, согласно графику работы ПК;

3.4. получает от председателя ПК по мере готовности результаты проверки экспертами развернутых ответов и устных ответов на иностранном языке и обеспечивать оперативную первичную обработку полученных бланковпротоколов;

3.5. обеспечивает хранение бланков-копий и бланков-протоколов;

3.6. по завершении работы экспертов получает от председателя ПК критерии оценки выполнения заданий с развернутым ответом (в том числе заданий с устным ответом).

4. Проведение первичной обработки бланков ЕГЭ и выдача результатов участников ЕГЭ:

4.1. обеспечивает взаимодействие РИС и ФИС для автоматического поступления данных с результатами первичной обработки машиночитаемых форм ППЭ, всех бланков ЕГЭ и результатов проверки бланков ответов № 2, устных ответов на иностранном языке;

4.2. после завершения обработки бланков регистрации в РЦОИ, сверки с формами ППЭ-21, ППЭ-22 обеспечивает формирование и передачу в ГЭК ведомости участников ЕГЭ, не завершивших экзамен по объективной причине и удаленных с экзамена;

4.3. организовывает передачу бланков ЕГЭ, флэш-носителей с устными ответами на иностранном языке, прошедших первичную обработку, на ответственное хранение;

4.4. обеспечивает возможность получения из ФИС информации о результатах участников ЕГЭ Пермского края;

4.5. формирует ведомости с результатами участников ЕГЭ и передает на утверждение председателю ГЭК;

5. Обеспечивает своевременное формирование и предоставление председателю ГЭК следующих списков участников ЕГЭ:

5.1. удаленных в связи с нарушением ими установленного порядка проведения ГИА;

5.2. досрочно завершивших экзамен по объективным причинам;

5.3. внесенных в РИС с нарушениями правил формирования РИС;

5.4. получивших неудовлетворительный результат и имеющих право на повторную сдачу экзамена в соответствии с установленным Порядком проведения ГИА.

В случае принятия председателем ГЭК решения об аннулировании результатов участника (участников) ЕГЭ, передавать решения председателя ГЭК в ФЦТ, посредством технологического портала.

6. Организацию обработки запросов КК по апелляциям:

*О нарушении установленного порядка проведения ГИА* 

6.1. получает от ответственного секретаря КК копию апелляции и заключения комиссии о результатах проверки (форма ППЭ-03) по факту апелляции о нарушении установленного Порядка проведения ГИА с оформленным решением КК;

6.2. организовывает передачу материалов апелляции в ФЦГ в течение двух календарных дней с момента принятия решения КК.

*О несогласии с выставленными баллами по ЕГЭ* 

 $\alpha$ трат $\alpha$ тополнитар $\alpha$  се секретаря С $\alpha$ и $V$  секретаря Севера (форма 1-АП) и передать их ответственному за обработку апелляций и передать их ответственному за обработку апе<br>Подобность сотруднику РЦОИ для подготовки комплекта апелляционных документов;

6.4. обеспечивает сверку распечатанных изображений экзаменационных работ участников ЕГЭ и копий их распознавания;

6.5. передает ответственному секретарю КК подготовленный комплект апелляционных документов;

6.6. получает от ответственного секретаря КК протокол рассмотрения апелляции (форма 2-АП) с приложениями (если приложения заполнялись) (формы 2-АП-1 и 2-АП-2) и передать его ответственному за обработку апелляций сотруднику РЦОИ;

6.7. организовывает передачу материалов апелляции в ФЦГ в течение двух календарных дней с момента принятия решения КК.

7. На всех этапах:

7.1. принимает решения при возникновении нештатных ситуаций;

7.2. оформляет факт возникновения такой ситуации, принятые меры по ее решению в протоколе, составленном в письменном виде;

7.3. по требованию ФЦТ предоставляет протоколы нештатных ситуаций.

8. Осуществление контроля подготовки, проведения и обработки результатов ЕГЭ с использованием Системы мониторинга:

8.1. получает от ФЦТ логин и пароль для доступа к Системе мониторинга оперативно оценивать текущее состояние подготовки и проведения ГИА в форме ЕГЭ, используя фиксированный набор показателей системы мониторинга;

8.2. сбор данных РИС.

Осуществляет контроль наполнения основных справочников РИС, включающий: регистрацию участников ЕГЭ; организацию ППЭ;

достаточную вместимость ППЭ; сведения об аудиториях онлайн; обеспеченность работниками ППЭ; обеспеченность экспертами ПК.

Показатели этапа: количество образовательных организаций; количество участников; количество участников ЕГЭ, выбравших обязательные предметы;

количество участников, выбравших хотя бы один экзамен; среднее количество экзаменов на одного участника; количество ППЭ; аудиторный фонд ППЭ; количество обязательных работников в ППЭ; количество экспертов ПК.

9. Планирование проведения ЕГЭ.

Осуществляет контроль организационной готовности Пермского края к проведению ЕГЭ, включающий: автоматическое распределение участников; назначение аудиторий ППЭ на экзамены; готовность ППЭ к проведению рассадки; количество заказанных ЭМ.

Показатели этапа: распределено участников по ППЭ; аудиторный фонд ППЭ по экзаменам; количество ППЭ, готовых к рассадке; количество заказанных ЭМ.

10. Проведение ЕГЭ.

Осуществляет контроль хода обработки бланков ЕГЭ на территории Пермского края, включающий: общее количество обработанных бланков ЕГЭ (в сравнении с количеством участников); комплектность пакетов бланков ЕГЭ;

«территориально-организационную полноту» обработки бланков ЕГЭ (по ППЭ и аудиториям); завершение обработки; процедуру передачи результатов ЕГЭ; процедуру обработки апелляций (по статусам).

Показатели этапа: количество обработанных человеко-экзаменов; количество собранных работ; количество ППЭ, по которым начата обработка бланков ЕГЭ; количество аудиторий, по которым начата обработка бланков ЕГЭ; экзамен закрыт; результаты переданы; количество обработанных апелляций.

11. Формирует отчетность, используя программное обеспечение «Менеджер отчетов» по учёту участников ЕГЭ *а* экзаменационных материалов.

Осуществляет деятельность по формированию отчетности, содержащей сведения о явке участников ЕГЭ, количестве участников ЕГЭ, удаленных с экзамена в связи с нарушением Порядка проведения ГИА, не завершивших экзамен по уважительной причине, и об учете ЭМ.

ПРИЛОЖЕНИЕ 3 к приказу Министерства образования и науки Пермского края от\_\_\_\_\_\_№\_

## **ИНСТРУКЦИЯ ответственного за приемку ЭМ сотрудника РЦОИ**

В обязанности ответственного за приемку ЭМ в РЦОИ входит:

1. В процессе приемки ЭМ до проведения экзамена в день получения ЭМ на складе ФГУП «Управление специальной связи по Пермского краю»:

1.1. отсканировать штрих-коды на коробках с ЭМ с помощью ручных сканеров, при необходимости ввести штрих-коды с клавиатуры;

1.2. проверить комплектность материалов;

1.3. распечатать акт приёмки-передачи в 2-х экземплярах.

2. В процессе раздачи ЭМ на складе ФГУП «Управление специальной связи по Пермскому краю», для проведения экзамена в ППЭ:

2.1. установить параметры раздачи в программе станции приемки (выбрать экзамен и ППЭ или ввести данные об административнотерриториальной единице);

2.2. отсканировать штрих-коды выдаваемых материалов (коробки, пакеты);

2.3. распечатать акт приемки-передачи в 2-х экземплярах.

3. При возврате ЭМ:

3.1. При поступлении ЭМ, не подлежащих обработке (ЭМ, которые не были использованы, были испорчены, в которых обнаружены полиграфические дефекты):

3.1.1 установить параметры возврата в программе станции приемки (выбрать экзамен и ППЭ, откуда возвращаются материалы),

3.1.2 выбрать статусы возвращаемых материалов: не использовано (индивидуальные комплекты); с полиграфическими дефектами; испорчено;

3.1.3 отсканировать штрих-коды возвращаемых материалов (пакеты, индивидуальные комплекты);

3.1.4 ввести количественные показатели бланков ЕГЭ и других материалов;

3.1.5 распечатать акт приемки-передачи в 2-х экземплярах.

Количественные показатели ЭМ, переданных и принятых из ППЭ с помощью станции приемки, должны совпадать с количественными показателями машиночитаемой формы ППЭ 13-02 МАШ, заполненной в ППЭ.

3.2. При поступлении ЭМ, подлежащих обработке (заполненных бланков ЕГЭ и флэш-носителей с аудиофайлами устных ответов):

3.2.1 принять от членов ГЭК (или сотрудника ФГУП «Управление) специальной связи по Пермскому краю» запечатанные пакеты с ЭМ (заполненными бланками ЕГЭ и флэш-носителями с аудиофайлами устных ответов) и машиночитаемыми формами ППЭ 13-02 МАШ и ППЭ 18 МАШ) по акту приемки-передачи;

3.2.2 осуществить проверку целостности пакетов, и в случае обнаружения нарушения целостности пакета получить от члена ГЭК служебную записку на имя руководителя РЦОИ), поясняющую причины нарушения целостности пакетов; после чего пакет допускается до дальнейшего этапа приемки;

3.2.3 пакеты с бланками, на которых не обнаружено нарушений целостности пакетов, не вскрывая передать на станцию сканирования. Пакеты с формами ППЭ 13-02 и 18 МАШ: вскрыть; проверить в присутствии члена ГЭК совпадение реального количества бланков форм с числом, указанным на сопроводительном листе к возвратному доставочному пакету. В случае несовпадения член ГЭК должен составить соответствующую служебную записку на имя руководителя РЦОИ с указанием причин несовпадения бланков и реального количества бланков в пакете, после чего пакет допускается до дальнейшего этапа приемки; машиночитаемые бланки передать на станцию сканирования для проведения обработки.

ПРИЛОЖЕНИЕ №4 приказу Министерства образования и науки Пермского края от №

#### **ИНСТРУКЦИЯ оператора сканирования в РЦОИ**

В обязанности оператора сканирования входит:

1. Не позднее чем за сутки до экзамена установить для каждой модели сканера, используемой при обработке бланков ЕГЭ и машиночитаемых форм ППЭ, необходимые параметры сканирования с использованием рекомендаций ФЦТ.

2. Работы по сканированию бланков и машиночитаемых форм проводить на соответствующей станции программного комплекса РЦОИ с использованием руководства оператора по работе с этой станцией и рекомендациями ФЦТ.

3. Получить от начальника смены машиночитаемые формы и бланки для обработки и произвести сканирование.

4. По завершении сканирования бланков одной пачки произвести контроль результатов сканирования (сравнение числа отсканированных бланков с заявленным количеством бланков), а также проверить качество сканирования в соответствии с требованиями ФЦТ.

5. Регистрация в РИС пакетов с бланками № 1 и регистрационными бланками на этапе сканирования будет произведена только в соответствии с данными, распознанными с машиночитаемых форм ППЭ (ППЭ-13-02 МАШ). Пакеты с бланками ответов № 2 регистрируются вручную и могут быть обработаны в произвольном порядке.

6. В случае возникновений нештатных ситуаций при сканировании:

если бланк застрял в сканере: открыть крышку сканера, вытащить бланк и, если бланк не испорчен, продолжить сканирование, начиная с этого бланка;

если бланк испорчен и непригоден к сканированию, то необходимо бланк отсканировать в режиме планшетного сканирования;

после этого продолжить сканирование оставшихся бланков;

если качество отсканированных изображений неудовлетворительное (нечеткое, недостаточно контрастное, отсутствуют реперные точки, присутствуют полосы): проверить параметры настройки сканера, при необходимости их изменить, отсканировать пакет заново;

если качество отсканированных изображений не улучшилось, то сканирование прекратить и обратиться к начальнику смены или непосредственно к руководителю РЦОИ.

ПРИЛОЖЕНИЕ 5 к приказу Министерства образования и науки Пермского края от №

#### **ИНСТРУКЦИЯ верификатор в РЦОИ**

1. Верификатор при обработке бланков регистрации и бланков ответов № 1 должен:

1.1. проводить на станции верификации программного комплекса РЦОИ работы по верификации бланков в соответствии с руководством оператора верификации и рекомендациями ФЦТ;

1.2. провести сверку символов электронного изображения бланка с информацией, полученной в результате распознавания бланка;

1.3. внести исправления в распознанный текст, обеспечивая идентичность полученного текста с информацией в бланке, если символ, внесенный участником экзамена в поле бланка, был распознан неверно;

1.4. внести исправления в распознанный текст, обеспечивая идентичность полученного текста с информацией в бланке, если информация в

заполнении бланка участник экзамена зачелил какой-либо символ и внеских зачелках и в символ и в символ и внеск<br>Полнении бланка и в символ и в символ и в символ и в символ и в символ и в символ и в символ и в символ и в с

будут  $\sigma$ 

«-1», участник экзамена не заполнил соответствующее поле);

1.7.1. не исправлять орфографические ошибки в записи ФИО, т.к. они ошибки в записи ФИО, т.к. они ошибки в запи<br>При пример, при пример, по село на село на село на село на село на село на село на село на село на село на сел

 $1.7\,$ рать  $1.7\,$ просмотреть  $1.7\,$ просмотреть мет $K$ у в соответств $1.7\,$ просмотрет $1.7\,$ просмотрет $1.7\,$ просмотрет $1.7\,$ просмотрет $1.7\,$ просмотрет $1.7\,$ просмотрет $1.7\,$ просмотрет $1.7\,$ просмотрет $1.7\,$ просмот

РЦОИ;

исправление рядом и производительности и производительности и производительности и производительности и произв

внесенными в РИС;

1.7.4. открыть и просмотреть изображение бланка, если при закрытии пакета выдается ошибка о том, что данный участник не найден в РИС; в случае ошибки верификации - исправить её в пакете, в случае несовпадения данных бланка с данными, внесенными в РИС, - отправить этот пакет старшему верификатору;

1.7.5. проверить правильность распознавания меток в данных полях (возможно, что случайная черта или точка в квадрате была распознана как метка) - если была ошибка распознавания, то следует исправить ошибку распознавания;

1.8. при верификации бланка ответа №1:

1.8.1. удалить символы, обозначающие размерность, оставив только числовое значение, если участник экзамена внес ответ в виде числа и его размерности, например, «5 м» или «5 метров» в поле, где допустимыми символами являются только цифры;

1.8.2. удалить недопустимые символы, оставив только допустимые символы ответа, если участник экзамена внес ответ, используя и допустимые, и недопустимые для этого поля символы;

1.8.3. необходимо удалить недопустимые символы, если нет эквивалента ответа участника ЕГЭ, который можно записать, используя допустимые для этого поля символы, если участник ЕГЭ внес ответ, используя только недопустимые символы;

1.9, при верификации бланка ответов № 2:

1.9.1. оператор верификации должен остановить обработку пакета и обратиться к начальнику смены или непосредственно к руководителю РЦОИ в случае, если запись в бланке велась светлыми чернилами и/или в других, не предусмотренных настоящими Правилами ситуациях;

1.9.2. необходимо открыть другой бланк в верифицируемом пакете и скопировать в данный бланк соответствующую недостающую информацию при отсутствии на одном (или нескольких) бланков информации о названии предмета, номере ППЭ, аудитории ППЭ;

1.9.3. пакет необходимо отправить старшему верификатору в следующих случаях: номер дополнительного бланка № 2 не совпадает со штрих-кодом основного бланка № 2 либо отсутствует; при сообщении об отсутствии варианта.

2. Верификатор обязан соблюдать дисциплину во время работы. Во время работы верификаторам запрещается:

пользоваться мобильными телефонами, иными средствами связи, фото и видеоаппаратурой, портативными персональными компьютерами (ноутбуками, КПК и другими);

слушать музыку (в том числе в наушниках);

переговариваться и отвлекать своих коллег;

 $\sim$ 

без особого указания начальника смены менять рабочее место;

совершать иные действия, вызывающие снижение эффективности верификации (качество и скорость верификации).